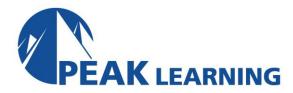

# ORACLE 12c Release 2 DBA I (5 Days)

# **Course Description**

This course provides a complete, hands-on introduction to Oracle Database Administration including the use of Enterprise Manager Database Express (EMDE), SQL Developer and SQL\*Plus.

# **Target Audience**

This course is appropriate for anyone needing to understand and manage an Oracle 12c database or those needing a general understanding of Oracle database functionality. That would include end users, business analysts, application developers, database administrators and IT management.

# **Prerequisites**

Oracle12c SQL is required. Oracle12c PL/SQL is highly desirable.

# **Course Content**

#### **CHAPTER 1 – INTRODUCTION**

COMPONENTS OF AN ORACLE DATABASE DUTIES OF A DATABASE ADMINISTRATOR DBA MANAGEMENT TOOLS REVIEW OF THE SAMPLE SCHEMA

- The Taxes Table
- The ZipCodes Table
- The Jobs Table
- The Departments Table
- The Employees Table
- Objects In The EL Model
- Analysis
- Join Conditions

#### SQL\*PLUS

- Starting SQL\*Plus
- SQL Commands
- PL/SQL Commands
- SQL\*Plus Commands
- Login.sql (login.sql In Linux / UNIX)

SQL DEVELOPER
A BRIEF OVERVIEW OF SQL

WHAT GENERATION?

WHAT SUBLANGUAGES ARE SUPPORTED?

**KEY SINGLE ROW FUNCTIONS** 

**KEY GROUP FUNCTIONS** 

**KEY ANALYTICAL FUNCTIONS** 

OTHER AVAILABLE ANALYTICAL TOOLS

HELP ME!

**OBJECT NAMING** 

WHAT ARE THE KEY DATATYPES?

WHAT CONSTRAINTS ARE AVAILABLE FOR TABLE DEFINITIONS?

HOW DO YOU SELECT FROM MULTIPLE TABLES?

WHAT IS A SELF JOIN?

WHAT ELSE CAN YOU DO WITH A SELF REFERENCE?

NEW SQL FEATURES OF NOTE IN ORACLE12C

- Top N And Bottom N Queries
- Using Extended Datatypes
- DEFAULT Values
- IDENTITY Columns
- Invisible Columns
- Temporal Validity
- Pattern Matching
- Creating Multiple Indexes On Columns
- Miscellaneous New SQL Features

# A BRIEF OVERVIEW OF PL/SQL

NEW PL/SQL FEATURES OF NOTE IN ORACLE12C

- White Lists
- The WITH Clause For Functions
- PRAGMA UDF
- New Inquiry Directives
- New DBMS SQL Functionality
- Enhanced Language Interface Features
- Miscellaneous New PL/SQL Features For Oracle12c

LAB 1: INTRODUCTION

LAB 1 SOLUTIONS: INTRODUCTION

# CHAPTER 2 – CREATING ORACLE DATABASES

OVERVIEW OF DATABASE CREATION THE ORACLE UNIVERSAL INSTALLER PREREQUISE TASKS

- Getting On The Server
- Memory Requirements
- Hardware Requirements
- Software Requirements

- Kernel Requirements
- Resource Limits
- Package Requirements
- Required Users And Groups
- Required Directories
- What About Windows?

# RUNNING THE INSTALLER POST INSTALLATION

Environment

USING THE DATABASE CONFIGURATION ASSISTANT DATABASE TEMPLATES
LAB 2: CREATING ORACLE DATABASES
LAB 2 SOLUTIONS: CREATING ORACLE DATABASES

#### **CHAPTER 3 – BASIC DATABASE ADMINISTRATION**

A BRIEF ROADMAP

- Basic Database Administration
- Oracle Networking
- Instance Management
- Storage Management
- Oracle Security
- Schema Objects
- Backup And Recovery
- Oracle Advisors
- Problem Resolution
- Software Management
- Automated Storage

DATABASE MANAGEMENT USING EMDE ENVIRONMENTAL VARIABLES ACCESSING ENTERPRISE MANAGER DATABASE EXPRESS

Enterprise Manager Database Express Access For Non-DBA Users

DATABASE ADMINISTRATION WITH OTHER TOOLS LAB 3: BASIC DATABASE ADMINISTRATION LAB 3 SOLUTIONS: BASIC DATABASE ADMINISTRATION

#### **CHAPTER 4 – ORACLE NETWORKING**

ORACLE NETWORKING OVERVIEW
THE ORACLE NET LISTENER
MAKING A CONNECTION

- Using Easy Connect
- Using Local Naming

# USING NET MANAGER CONTROLLING THE LISTENER

- Starting And Stopping The Listener
- Securing The Listener

TROUBLESHOOTING NETWORKING
LAB 4: ORACLE NETWORKING
LAB 4 SOLUTIONS: ORACLE NETWORKING
CHAPTER 5 – INSTANCE MANAGEMENT
MANAGING THE ORACLE INSTANCE

Needed Vocabulary

GETTING THE DATABASE UP CHANGING PARAMETERS **BACKGROUND PROCESSES** OTHER PROCESSES **CONTROLLING MEMORY USAGE** THE STARTUP PROCESS STARTUP NOMOUNT STARTUP MOUNT STARTUP | STARTUP OPEN STARTUP RESTRICT | STARTUP OPEN RESTRICT STARTUP FORCE THE SHUTDOWN PROCESS SHUTDOWN | SHUTDOWN NORMAL SHUTDOWN TRANSACTIONAL SHUTDOWN IMMEDIATE SHUTDOWN ABORT

- The Overall Shutdown Process
- Using Services For Startup / Shutdown

#### MEMORY MANAGEMENT

# **ALTERNATIVE ARCHITECTURES**

- Real Application Clusters
- Pluggable Databases
- Application Containers
- Oracle Sharding
  - Sharding Benefits
  - Sharding Components
  - Application Suitability

LAB 5: INSTANCE MANAGEMENT

LAB 5 SOLUTIONS: INSTANCE MANAGEMENT

#### CHAPTER 6 – STORAGE MANAGEMENT

THE BASIC LOGICAL STRUCTURES

• The Block

- The Extent
- The Segment
- The Tablespace
- The Database

#### THE PHYSICAL STRUCTURES

- More About Control Files
- More About Online Redo Logs
- More About Archived Redo Logs
- More About Rollback Segments
- What Types Of Tablespaces Are There?
- Tablespace Status
- Default Tablespace Type
- Changing Tablespace Size
- Tablespace Properties
- Encrypted Tablespaces
- Why Add Tablespaces?

USING EMDE FOR STORAGE MANAGEMENT
CHANGING TABLESPACE AND OTHER ALERTS
MANAGING SPACE WITHIN TABLES AND INDEXES
SWITCHING LOG FILES
UNDO RETENTION
REVIEWING UNDO INFORMATION
THE UNDO ADVISOR
CHANGING UNDO TABLESPACE SIZE
LAB 6: STORAGE MANAGEMENT

# **CHAPTER 7 – ORACLE SECURITY**

#### CREATING USER ACCOUNTS

- Application Schemas
- Automatically Created Accounts

LAB 6 SOLUTIONS: STORAGE MANAGEMENT

TYPES OF PRIVILEGES

ABOUT ROLES

PREDEFINED ROLES

VIEWING ROLES IN ENTERPRISE MANAGER DATABASE EXPRESS

CREATING ROLES IN ENTERPRISE MANAGER DATABASE EXPRESS

DROPPING A ROLE

ADMIN AND GRANT OPTIONS

SYSDBA / SYSOPER DETAILS

USER ACCOUNT ADMINISTRATION

CONSIDERATIONS REGARDING PASSWORD CASE SENSITIVITY

PROFILES AND PASSWORD POLICIES

#### OTHER SECURITY FEATURES

- Auditing
- Fine Grained Auditing
- The Virtual Private Database
- Oracle Label Security
- Oracle Database Vault
- Oracle Data Redaction

LAB 7: ORACLE SECURITY

LAB 7 SOLUTIONS: ORACLE SECURITY

#### CHAPTER 8 - SCHEMA OBJECTS

#### **SCHEMA OBJECTS**

- Object Naming
- Fully Qualified Naming
- Aliases
- Object Control
- Table Management
- Column Attributes
- Available Datatypes
- Large Object Enhancements
- Column Constraints
- Partitioning
- Table Storage Attributes
- Table Compression
- Accessing Table Information
- Creating A Table
- Adding Columns
- Dropping Columns
- Adding Constraints
- Disabling Constraints

#### LOADING DATA

- Field Delimited Data
- Comma Delimited Data
- SQL Developer Import
- SQL Developer Export

#### ABOUT INDEXES

• Index Creation

#### **VIEWS**

• Permission Control Within Views

#### STORED PROCEDURES

#### OTHER OBJECTS

- Materialized Views
- Synonyms
- Sequences
- Database Links

LAB 8: SCHEMA OBJECTS

LAB 8 SOLUTIONS: SCHEMA OBJECTS

#### CHAPTER 9 - BACKUP AND RECOVERY

OVERVIEW / KEY CONCEPTS

**USERS FOR BACKUP** 

THE FAST RECOVERY AREA

THE RMAN REPOSITORY

DATABASE CONFIGURATION

RMAN CONFIGURATION

**BLOCK CHANGE TRACKING** 

ORACLE SECURE BACKUPS

**ORACLE SUGGESTED BACKUP STRATEGY** 

SCHEDULING BACKUPS

BACKUP VALIDATION AND OTHER RMAN MAINTENANCE

**RESTORE VALIDATION** 

THE REPORT COMMAND

THE LIST COMMAND

ORACLE ADVISED RECOVERY

**USER-DIRECTED RECOVERY** 

FLASHBACK TABLE

FLASHBACK TO BEFORE DROP

FLASHBACK DATABASE

MANUAL RESTORE AND RECOVER

THE RECOVERY CATALOG

**BACKUP MANAGEMENT** 

MONITORING FRA SPACE USAGE

**ORACLE ADVISED RECOVERY** 

LAB 9: BACKUP AND RECOVERY

LAB 9 SOLUTIONS: BACKUP AND RECOVERY

# **CHAPTER 10 – ORACLE ADVISORS**

PROACTIVE MONITORING

• The Automatic Database Diagnostic Monitor

# MONITORING THE DATABASE WITH EMDE

USING THE PERFORMANCE HUB

- The Summary Tab
- The RAC Tab
- The Activity Tab

- The Workload Tab
- The Monitored SQL Tab
- The ADDM Tab
- The Current ADDM Findings Tab
- The Database Time Tab
- The Resources Tab
- The System Statistics Tab
- Workload Repository Reports
- Modifying Automatic Snapshot Settings

#### **USING OTHER ADVISORS**

- SQL Tuning Advisor Details
- The Automatic SQL Tuning Advisor
- SQL Access Advisor
- Running Memory Advisors

#### **REAL APPLICATION TESTING**

- Database Replay
- SQL Performance Analyzer (SPA)

LAB 10: ORACLE ADVISORS

LAB 10 SOLUTIONS: ORACLE ADVISORS

# **CHAPTER 11 – PROBLEM RESOLUTION**

**OVERVIEW** 

THE RESOLUTION PROCESS

LAB 11: PROBLEM RESOLUTION

LAB 11 SOLUTIONS: PROBLEM RESOLUTION

#### CHAPTER 12 - SOFTWARE MANAGEMENT

PATCH MANAGEMENT
UPGRADING THE DATABASE
EDITION-BASED REDEFINITION
ORACLE'S NEW VERSIONING STRATEGY
REMOVING ORACLE SOFTWARE

#### CHAPTER 13 - AUTOMATED STORAGE

AUTOMATIC STORAGE MANAGEMENT OVERVIEW
THE ASM INSTANCE
DISKS, DISK GROUPS AND FAILURE GROUPS
CREATING AND DROPPING DISK GROUPS
ADDING AND DROPPING DISKS
ASM BACKUPS

#### CHAPTER 14 - HARDENING THE DATABASE

ELIMINATING SINGLE POINTS OF FAILURE HARDENING DATA FILES HARDENING THE CONTROL FILES HARDENING THE REDO LOGS

Adding Redo Log Groups

HARDENING THE ARCHIVED REDO LOGS
HARDENING THE PERIPHERAL FILES
HARDENING THE BACKUPS
HARDENING THE FAST RECOVERY AREA
LAB 14: HARDENING THE DATABASE
LAB 14 SOLUTIONS: HARDENING THE DATABASE

#### CHAPTER 15 - OS BACKUP & RECOVERY

WHY USE THE OPERATING SYSTEM?
CLOSED BACKUPS IN NOARCHIVELOG MODE
CLOSED RESTORE IN NOARCHIVELOG MODE
OPEN BACKUPS IN ARCHIVELOG MODE
RESTORING IN ARCHIVELOG MODE
RECOVERY IN ARCHIVELOG MODE
INCOMPLETE RECOVERY
LAB 15: OS BACKUP & RECOVERY
LAB6. 15 SOLUTIONS: OS BACKUP & RECOVERY

# CHAPTER 16 – ADVANCED RECOVERY MANAGER

CONFIGURING THE RECOVERY CATALOG
RUNNING SCRIPTS IN RMAN
CREATING SCRIPTS IN THE CATALOG
LAB 16: ADVANCED RECOVERY MANAGER
LAB 16 SOLUTIONS: ADVANCED RECOVERY MANAGER

#### CHAPTER 17 – DATA PUMP

**USING DATA PUMP** 

- Command Line Syntax
- Using Interactive Mode
- Reattaching
- Data Pump Import Options
- EXPDP Examples
- IMPDP Examples

ENTERPRISE MANAGER DATABASE EXPRESS AND DATA PUMP THE DATA PUMP DRIVER DATA DICTIONARY VIEWS LAB 17: DATA PUMP LAB 17 SOLUTIONS: DATA PUMP

#### **CHAPTER 18 – ADVANCED SECURITY**

DBMS\_RLS

- Implementation Tasks
- Our Example Scenario
- The Policy Package
- The Dynamic Predicate Package
- Creating The Context And The Trigger
- Using DBMS RLS
- Exempting Policies

DBMS FGA

CONTROLLING COLUMN ACCESS WITH VIRTUAL COLUMNS

LAB 18: ADVANCED SECURITY

LAB 18 SOLUTIONS: ADVANCED SECURITY

#### CHAPTER 19 – SHARED SERVER

**INITIALIZATION PARAMETERS** 

**ENABLING SHARED SERVERS** 

**DISPATCHER CONFIGURATION** 

DATA DICTIONARY VIEWS

CONFIGURING THE CLIENT FOR SHARED SERVER

LAB 19: SHARED SERVER

LAB 19 SOLUTIONS: SHARED SERVER

#### **CHAPTER 20 – LOGMINER**

LOGMINER BASICS

DBMS LOGMNR

DBMS\_LOGMNR.ADD\_LOGFILE

DBMS LOGMNR.START LOGMNR

DBMS\_LOGMNR. END\_LOGMNR

DBMS\_LOGMNR.MINE\_VALUE

DBMS\_LOGMNR.COLUMN\_PRESENT

DBMS LOGMNR D

DBMS LOGMNR D.BUILD

DBMS LOGMNR D.SET TABLESPACE

SUPPLEMENTAL LOGGING

LOGMINER USE SUMMARY

USING LOGMINER

USING ENTERPRISE MANAGER DATABASE EXPRESS WITH LOGMINER

LAB 20: LOGMINER

LAB 20 SOLUTIONS: LOGMINER